## **С 01.01.2023 года во всех школах Российской Федерации при реализации общеобразовательных программ должны использоваться государственные информационные системы**

Систему ФГИС «Моя школа» создали, чтобы обеспечить равный доступ учащихся к качественному цифровому образовательному контенту и упростить педагогам работу с разными электронными ресурсами в сфере образования. ФГИС «Моя школа» имеет семь действующих компонентов:

- личные кабинеты администратора, педагога, родителя и ученика;
- облачное хранилище документов, инструменты для создания и редактирования документов популярных форматов (doc, xls, ppt и т.д.), предоставления совместного доступа к ним;
- библиотека цифрового образовательного контента, который прошел проверку Минпросвещения (основные поставщики – Академия Минпросвещения и РЭШ);
- электронный журнал и дневник, в т.ч. расписание уроков, домашнее задание и т.д.;
- тестирующая подсистема для оценки знаний учащихся и отработки учащимися изучаемого материала на тренажерах;
- специальное приложение для работы через Smart  $TV \mu$ ля альтернативы электронной доске;
- чаты и видеоконференцсвязь на базе «Сферума».

В дальнейшем планируют увеличить перечень поставщиков образовательного контента. В ближайшие пять лет добавят сервисы:

- конструктор компетенций СПО «Цифровой помощник ученика»;
- «Цифровой помощник родителя»;
- «Цифровой помощник учителя».

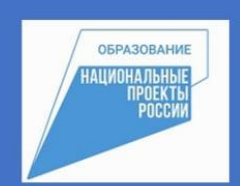

Федеральная государственная информационная система

## Моя школа

Единый доступ к образовательным сервисам и цифровым образовательным сервисам для учеников, их родителей и педагогов

Ссылка на ФГИС «Моя школа»

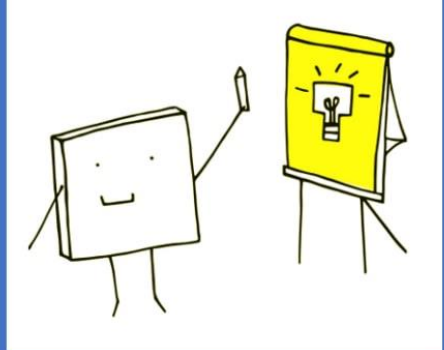

Система «Моя школа» позволяет обеспечивать защиту информации от неправомерного или непреднамеренного доступа к ней, уничтожения, изменения, блокирования, копирования, предоставления, распространения, а также от иных неправомерных действий и др.

В [информационную систему «Моя школа»](https://1obraz.ru/#/document/16/128854/dfas5zomqy/) входит платформа «**Сферум**». Здесь уже есть созданные классными руководителями школьные чаты для каждого класса. Также учитель может размещать материалы для учебы, начинать уроки по видео- и аудиосвязи.

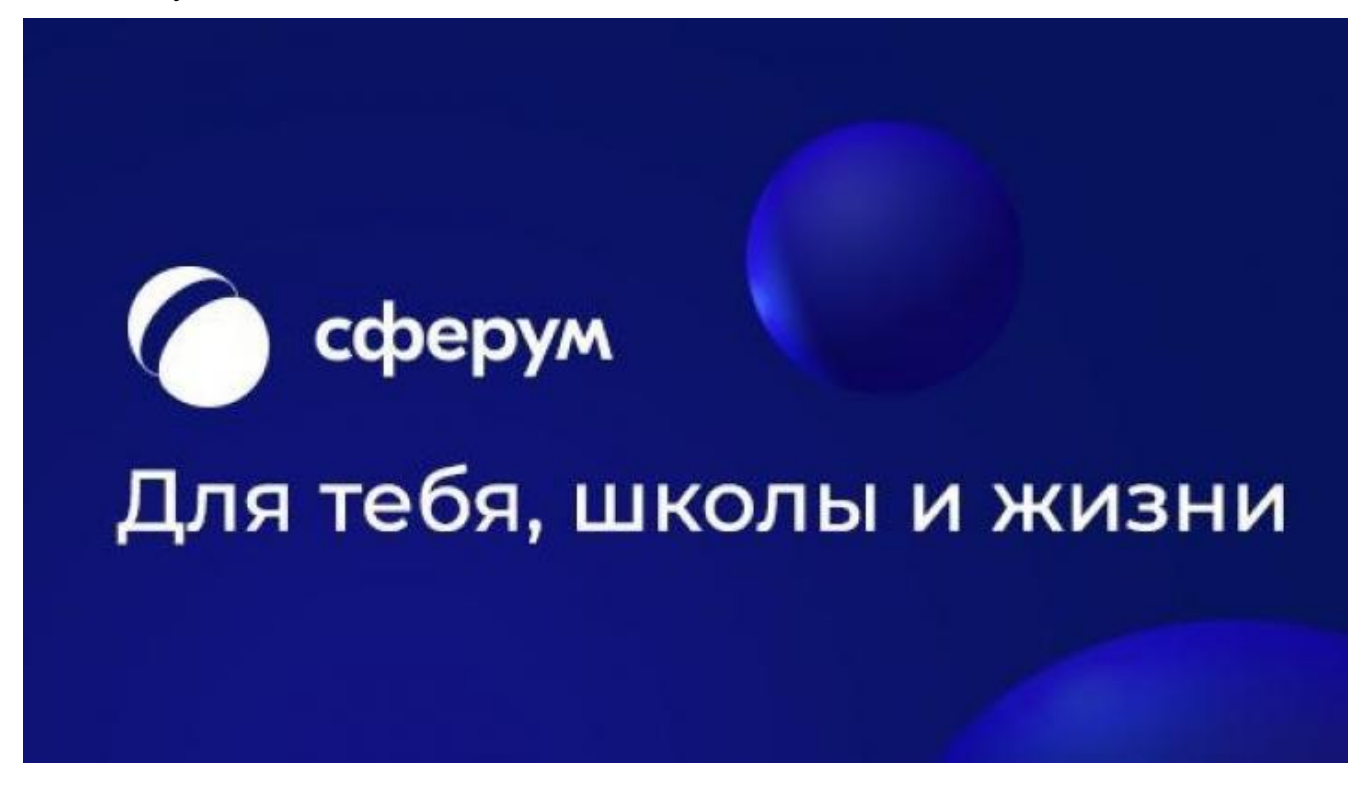

Чтобы родитель и ученик могли **входить в систему** ФГИС «Моя школа», понадобится **учетная запись на портале Госуслуг.** Если ребенку нет 14 лет, создать учетную запись можно из личного кабинета родителя. Для этого надо найти сведения во вкладке «Семья и дети», перейти в карточку ребенка и нажать на кнопку «Создать учетную запись ребенка на Госуслуги». Далее родитель должен заполнить пустые графы, подтвердить электронную почту и придумать пароль.

С **нормативно-правовой базой, инструкциями, рекомендациями** вы можете ознакомиться на сайте лицея в разделе «ФГИС «Моя школа» и «Сферум»: <http://лицей373.рф/fgis-moya-shkola.html>

По возникающим вопросам подключения вы можете обращаться к классным руководителям.